### **Comment gérer vos stages pratiques sur le site FFME**

## **Validation du brevet fédéral**

#### **Stage pratique**

Après une formation d'Initiateur, d'entraîneur ou d'officiel de compétition, il est désormais obligatoire d'effectuer un stage pratique préalablement à l'attribution du brevet fédéral.

A la fin de sa formation, le candidat est évalué par le formateur pour garantir que son stage pratique peut se dérouler en sécurité.

Après l'avoir déclaré dans son « espace licencié », le stagiaire effectue son stage pratique dans la structure et avec le tuteur de son choix.

Pour les cadres de club (initiateur, entraîneur) : Le président du club ou du comité qui accueille le candidat en stage pratique, atteste de la réalisation effective du stage (intranet). En cas de besoin, le formateur peut être amené à évaluer le stagiaire au cours de son stage pratique ou juste après. Pour les officiels de compétition : le président de jury, le chef ouvreur ou le chef traceur pour les compétitions, évalue qualitativement le stage pratique et atteste de sa réalisation effective (intranet). Le brevet fédéral est délivré à l'issue de ce stage pratique.

### **Mode d'emploi pas à pas**

#### **① Rechercher vos identifiants**

Ils se trouvent dans un mail que vous avez reçu en début de saison, pour le retrouver voici l'objet et l'expéditeur, sa date exacte dépend de votre inscription.

**Objet:** Votre licence FFME 2011-2012 (votre Prénom et Nom)

**De:** "Licence FFME" <licence.dematerialisee@ffme.fr>

Dans ce mail vous trouverez vos identifiant pour vous connecter. Nom d'utilisateur : x000000xx Mot de passe : xxxxxx

# <sup>2</sup> **CONNECTEZ VOUS SUR <sup>l</sup>e site of de la FFME**

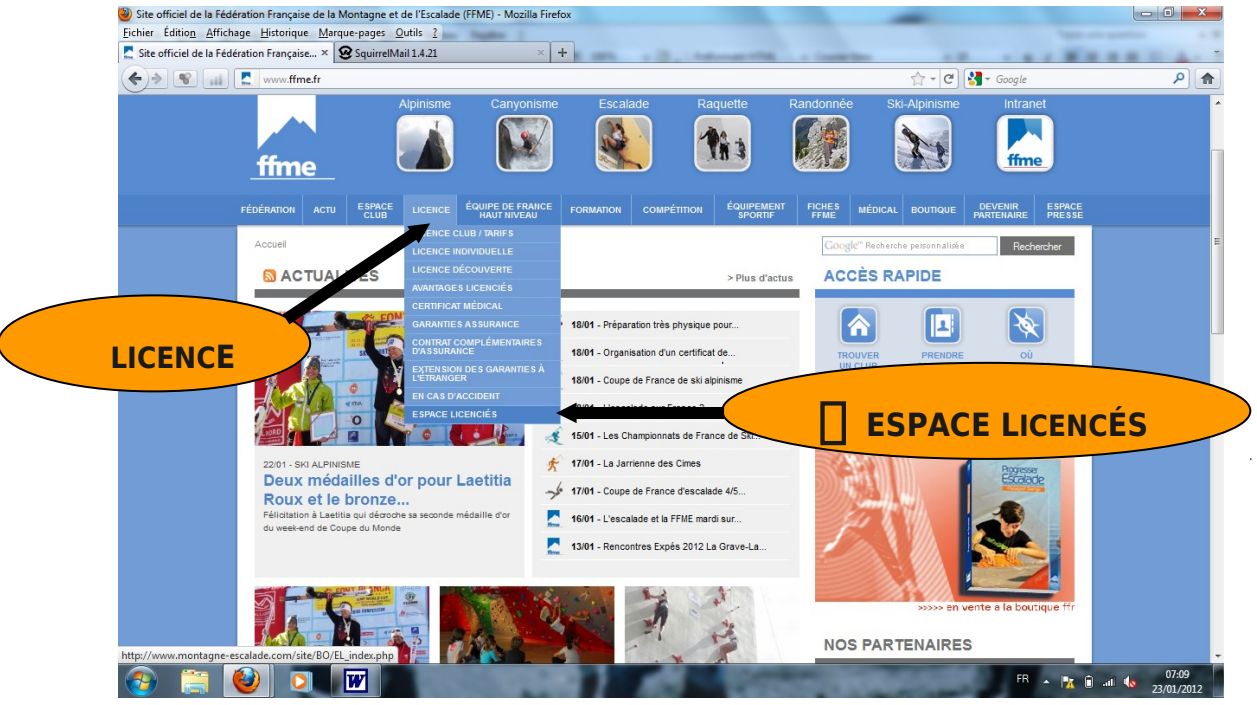

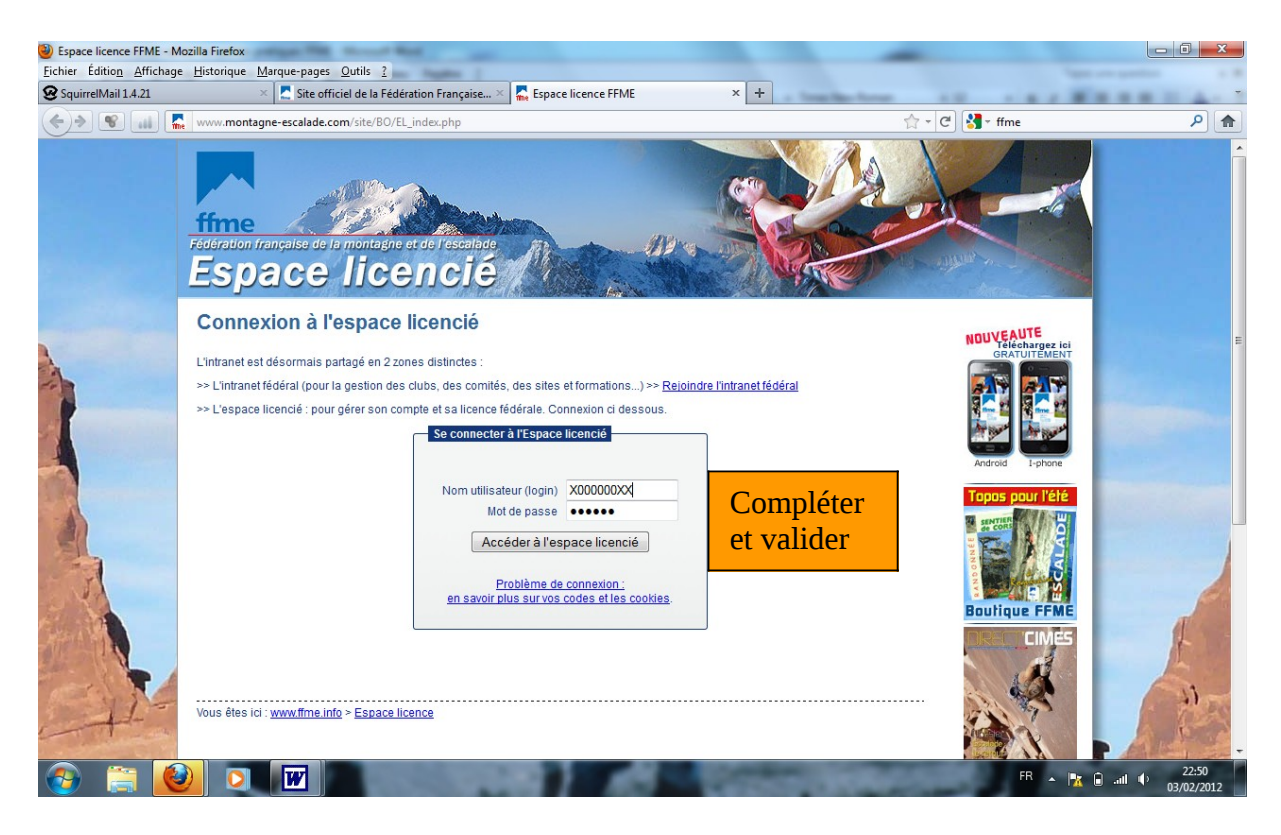

# **3** *choisissez livret de formation*

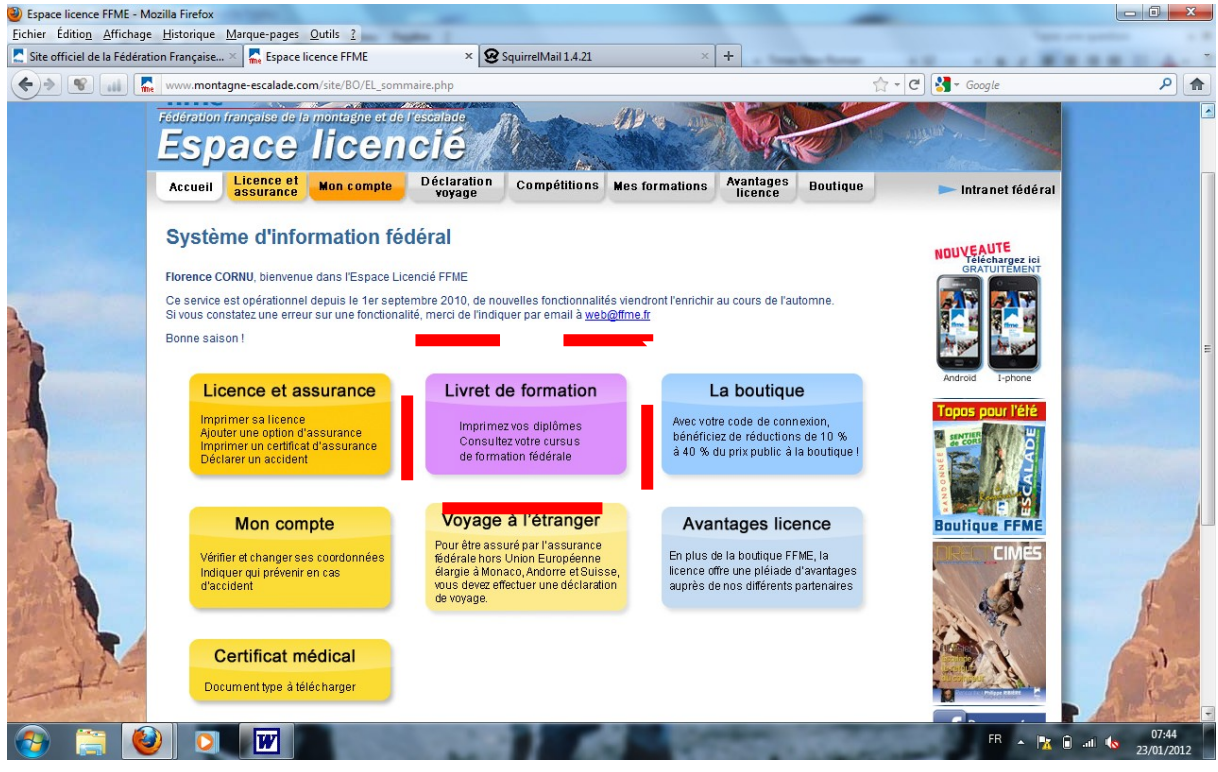

Exemple pour demande de validation pratique de juge

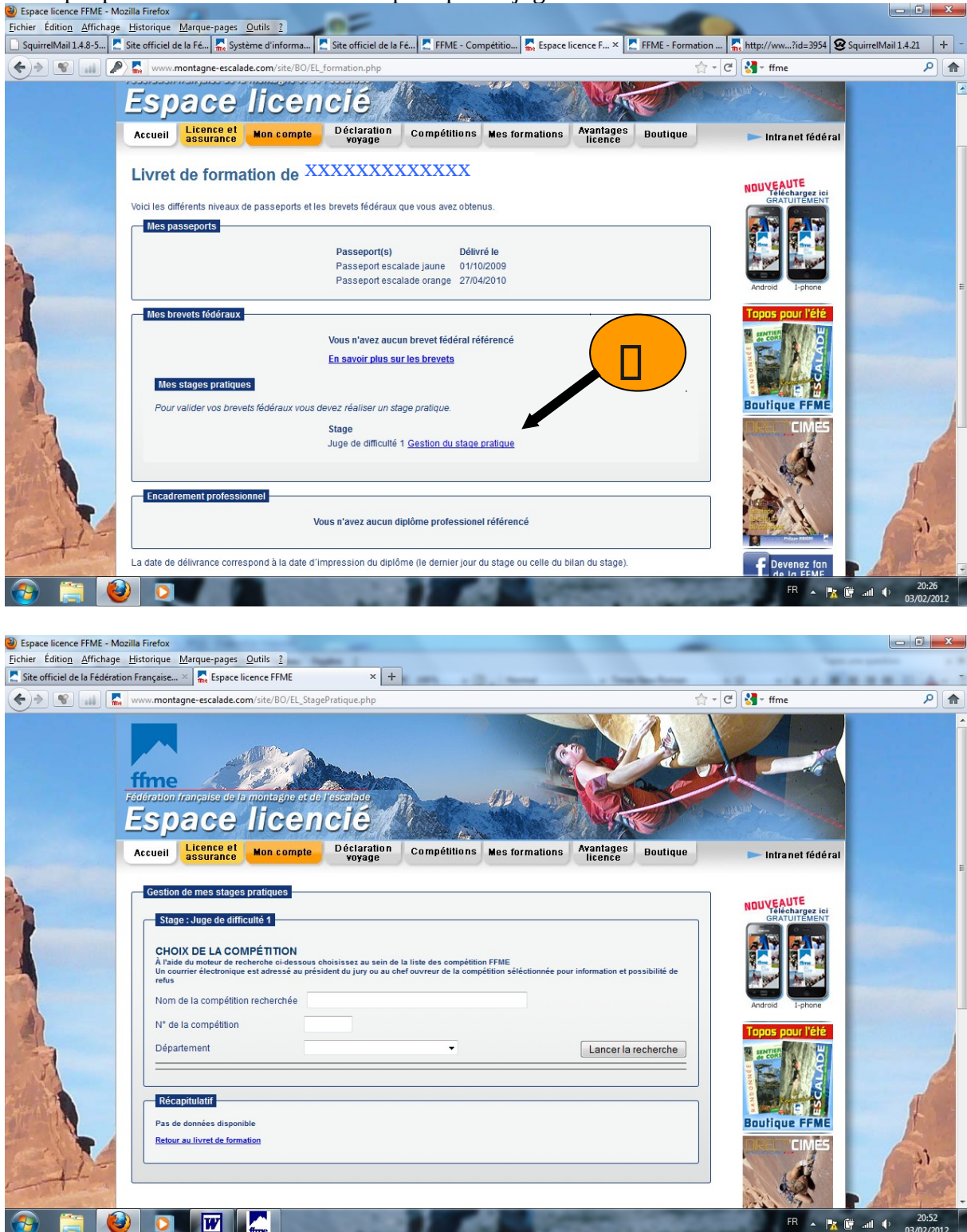

**Déclaration du stage :** en fonction du brevet fédéral visé, le stagiaire prend contact avec un club (ou un organisateur de compétition) et se propose pour accomplir son stage pratique. Après accord de la structure d'accueil et du tuteur, il déclare son stage dans son « espace licencié »

**Notification :** Suite à cette déclaration du stage, un e-mail est adressé : - Aux Président du club et tuteur (ou chef ouvreur ou président de jury) - Aux formateur, organisateur de la formation et CR pour information NB : Le lien intranet figure sur l' e-mail de notification, il

suffit de cliquer dessus pour accéder aux informations sur le stage pratique (club ou compétition, durée, tuteur)

**Validation du stage :** Après la réalisation effective du stage, le tuteur (voir le tableau cidessous) doit valider cette expérience sur l'intranet NB : Toujours au même endroit : l'accès se fait par le même et unique lien qui figure sur l'e-mail de notification

Profitez de ce petit tour dans votre espace licencié pour le découvrir, il y a plein de choses intéressantes et utiles (certif. Médical pour l'an prochain…, les reductions…) Pensez aussi à bien remplir les personnes à contacter en cas d'incident. Et vérifier vos coordonnées. Les informations se transmettent par internet. Pensez à laisser un mail que vous regarder souvent.

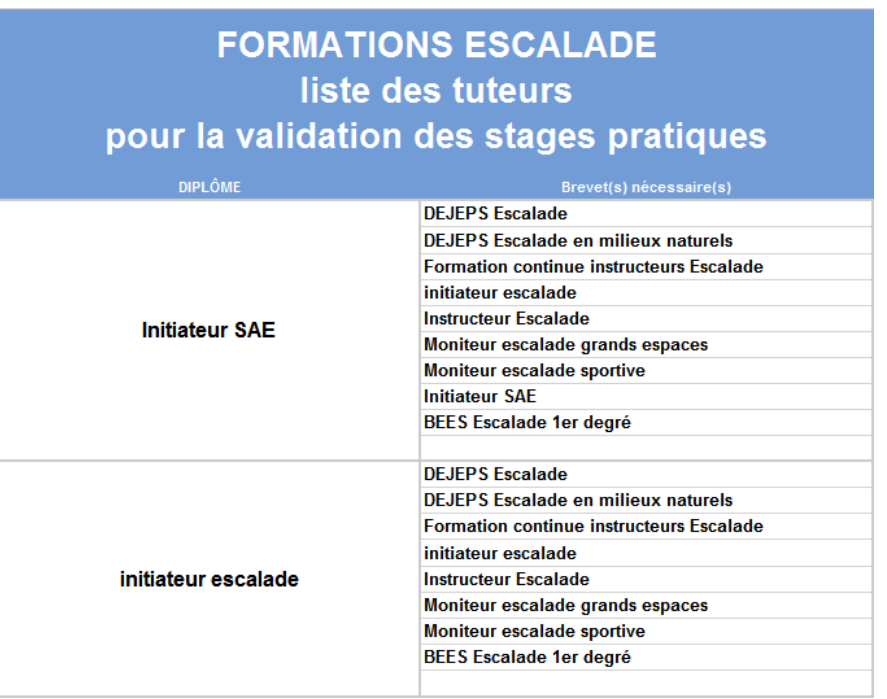